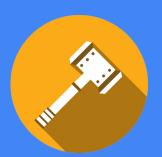

# hammer.io

# A tool for developing, maintaining, and monitoring Node.js microservices.

#### **Tyr In Production:**

https://www.npmjs.com/package/tyr-cli

**Yggdrasil In Production:** 

http://hammer-io-test.ece.iastate.edu

**Source Code:** 

https://github.com/hammer-io

Website

https://hammer-io.github.io

Erica Clark, Nathan De Graaf, Nathan Karasch, Jack Meyer, Nischay Venkatram Lotfi ben-Othmane

### What are microservices?

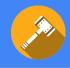

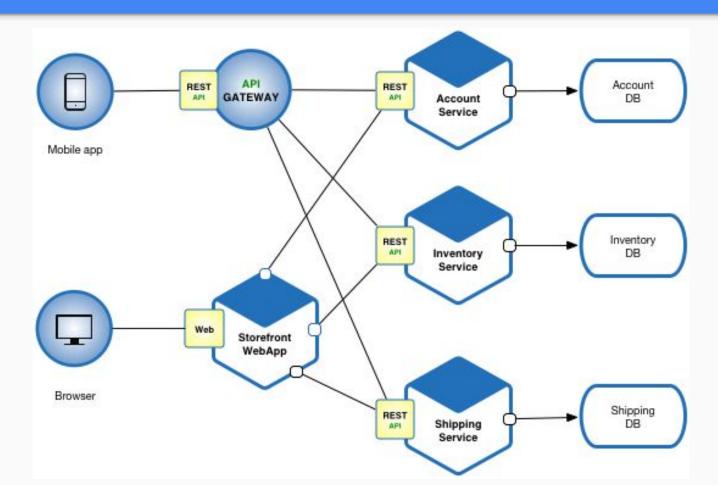

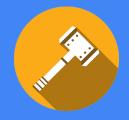

# What's the problem?

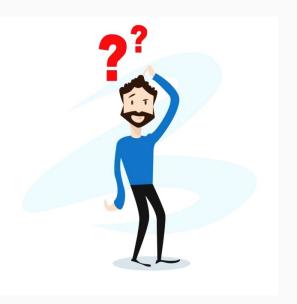

- In order to deploy a set of microservices to the cloud reliably, a developer must go through a significant amount of work to establish the infrastructure and build an automated deployment process.
- Students or small startups with limited knowledge, resources, or time are faced with a significant barrier when beginning a microservices project.

### The Tale of Two Coders

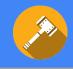

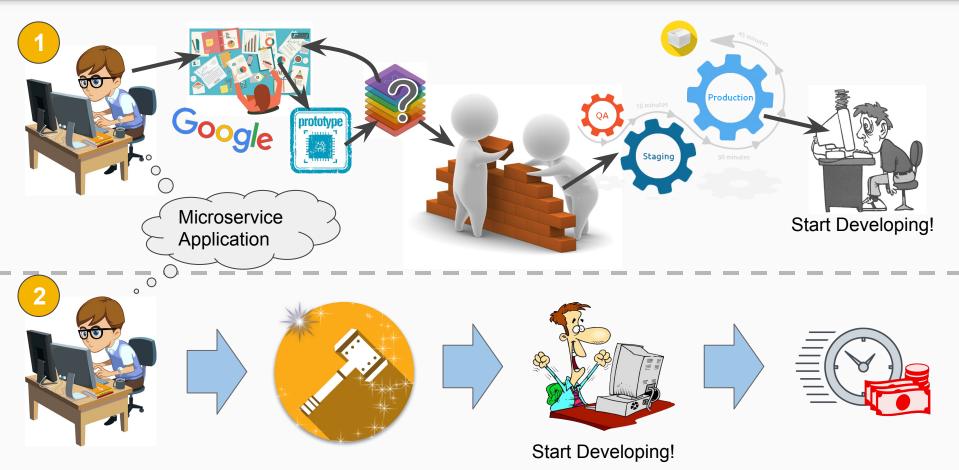

#### The Solution

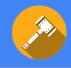

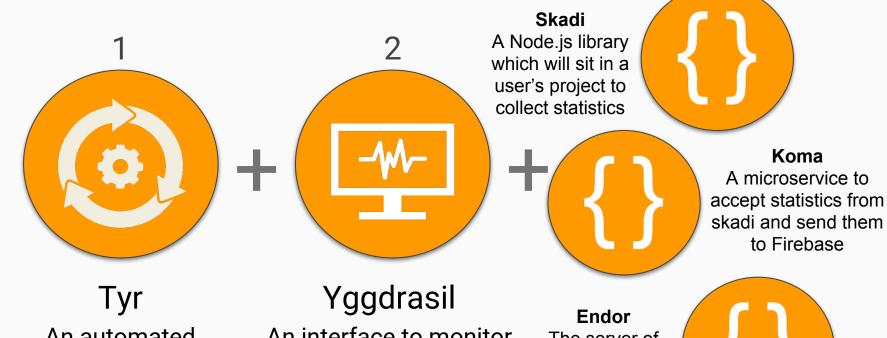

An automated DevOps process for Node.js applications An interface to monitor the health and status of deployed Tyr applications

The server of Yggdrasil and the brains of the operation

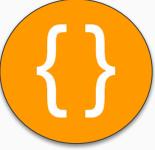

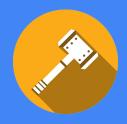

## Definitions

- DevOps the unification between software development and software operations. This typically involves improving and monitoring different aspects of creating software including: coding, testing, and deploying.
- Continuous Integration The practice of continually 'shipping' code that has just been written by immediately testing and deploying it.
- TravisCI A continuous integration tool hooked up to GitHub.
- Heroku A cloud platform to deploy apps. It has a free tier so it is perfect for students.

#### What else is out there?

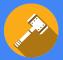

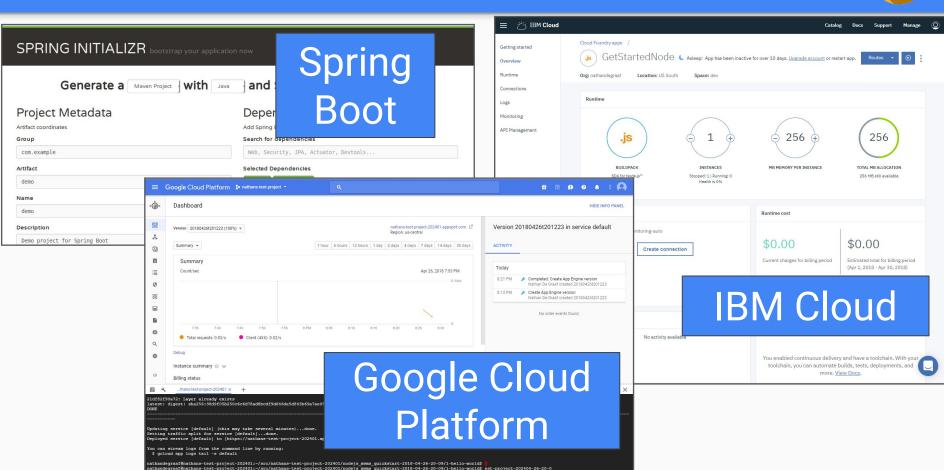

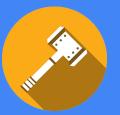

# Functional Requirements / Deliverables

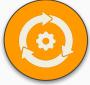

### Tyr: Automated DevOps

- Create a new Node.js application
- Build configuration files for services such as source control, continuous integration, deployment, etc.
- Generate and provide project files
- Automate delivery of code from source control all the way to cloud hosting provider

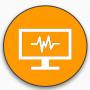

#### Yggdrasil: Monitoring Platform

- Use Tyr to provide functionality to create new projects
- Integrate with third party services
- Create and manage users and teams
- Manage project issues, builds, and deployment
- View project statistics, reports, and analytics

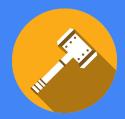

# Non-Functional Requirements

- Usability
  - A clean, consistent look and feel throughout the product, which is usable by those with limited understanding of DevOps and services being utilized
- Supportability
  - The system will support Node.Js version 8.x> on Unix-based systems
- Modifiability
  - Ability to quickly add new features and tool support
- Security
  - Secure handling of user information

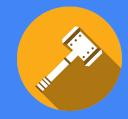

# **Development Process**

- Agile
- Feature Branch → Pull Request → Code Review Workflow
- Code Coverage and Linting
- Continuous Integration
- "Never break the build"

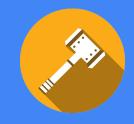

## **Technical Stack**

**Backend** 

NodeJS, MySQL, Sequelize

**Frontend** 

React, Redux, Webpack, Babel

**Testing** 

Mocha, Chai

Tools

Github, Travis, Docker, ESlint

# System Design

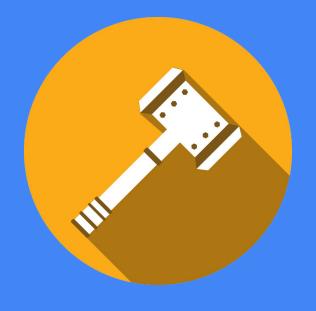

### System Block Diagram

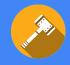

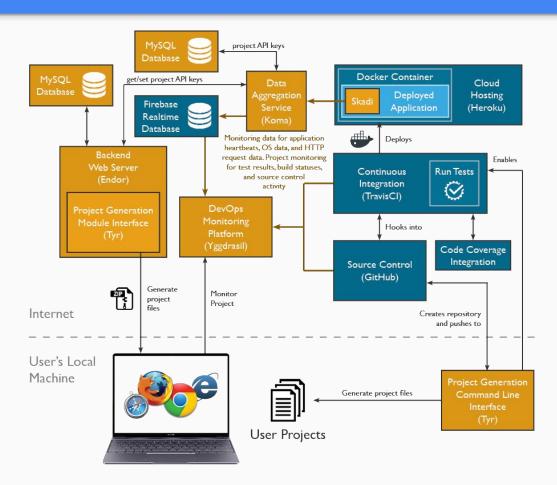

### Network Diagram

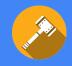

#### **HammerIO Network Diagram**

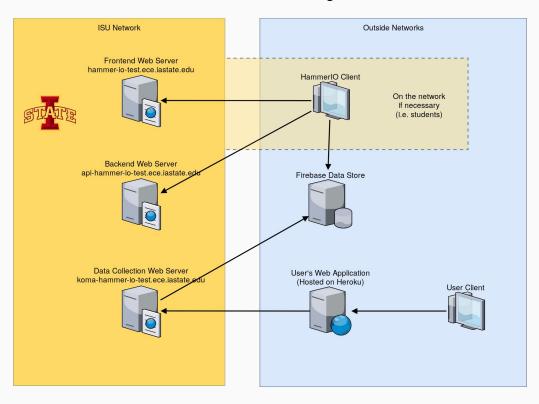

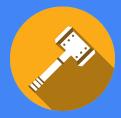

## Skadi

#### What is it?

 An npm library which collects information from a user's application such as Operating System Data, HTTP Request/Response Data, and sends Heartbeats

#### How did we build it?

- Uses Node.js OS package and sends information on a timer
- HTTP Request/Response Data collected in an express middleware
- Heartbeats is sent on a timer
- Requires API key to Koma to authenticate the project

#### Why did we build it?

• To collect the information needed to build out the monitoring framework

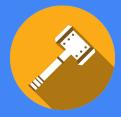

### Koma

#### What is it?

• A microservice to aggregate data from Skadi and store it in realtime

#### How did we build it?

- It is a Node.js server, built with Express to create a Web API
- Stores project credentials (API Key and Project ID) in a MySQL database
- Stores data from Skadi in a Firebase database to be consumed later

#### Why did we build it?

- To aggregate and store data from Skadi
- Be able to scale the system separate from Endor
- Be able to collect data, even if Endor goes down

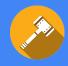

#### What is it?

 A library and CLI that sets up a deployment pipeline and Node.js project template

#### How did we build it?

 Used independent components to separate functionality and make it simple to add additional tool support

### Why did we build it?

 To allow the project generator functionality to be used as a CLI or a library

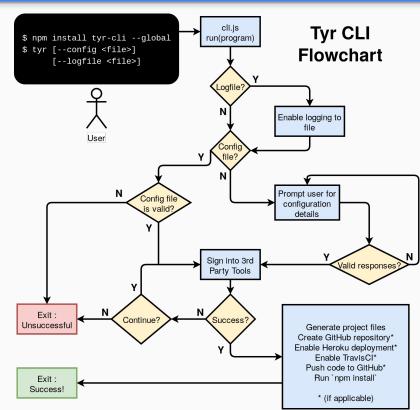

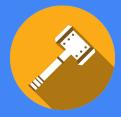

## Endor

#### What is it?

Backend of Yggdrasil who coordinates project creation using Tyr and setting up the projects in Koma

#### How did we build it?

- Node.js using the Express framework
- Used an MVC pattern to organize the server

### Why did we build it?

- To store project information
- To coordinate between Tyr, Koma, and Yggdrasil

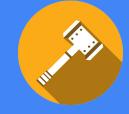

# Yggdrasil

#### What is it?

- Web application with
  - o project creation and management
  - Monitoring
  - user account management

#### How did we build it?

- React for rendering UI
- Redux for managing state(data) of the frontend app
- Endor REST API
- Connects to third party apps for OAuth2
- Firebase SDK
- Deployed using Docker

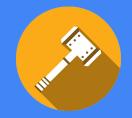

# How are we testing it?

- Unit Testing with Mocha
- Integration testing with Mocha and Chai
- Run tests in deployment pipeline
- Manual Testing for System and Acceptance Testing

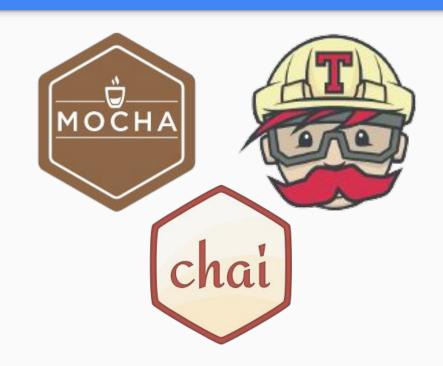

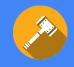

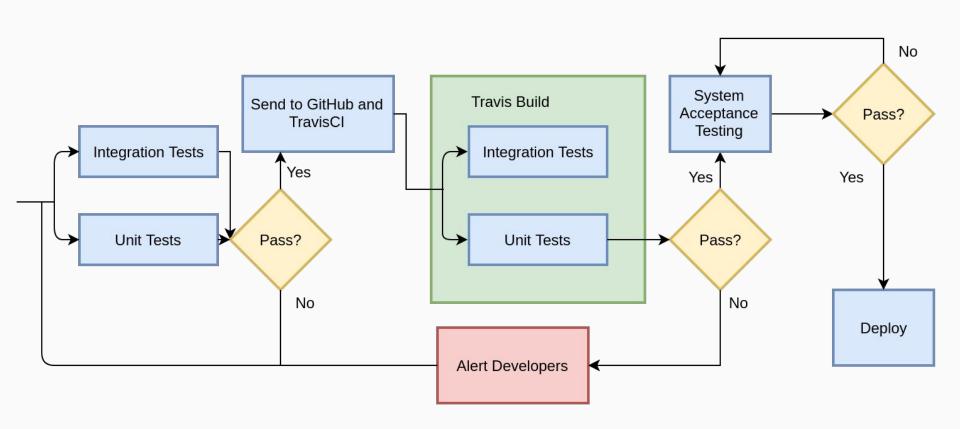

# Closing Material

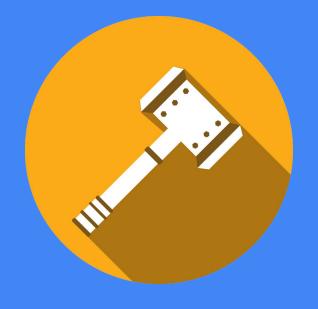

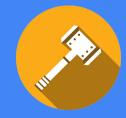

# Challenges

- Novelty
  - Lots of competition in the market
- Third-party services
  - Dealing with external APIs
- Code quality
  - Project needs to be picked up by another team

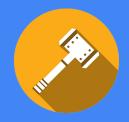

# State of the Project

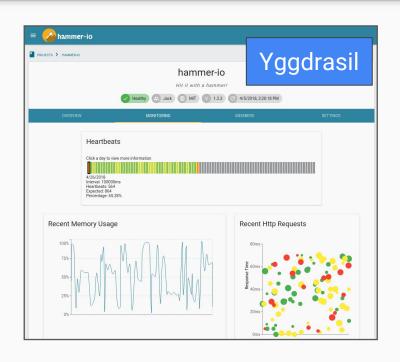

- Tyr-CLI and Skadi published to NPM
- Endor, Koma, and Yggdrasil deployed to lowa State's servers and available for use
- Overall has functionality to:
  - Generate a project
  - Set up a deployment pipeline
  - Provide monitoring tools
- Ready for many features and improvements in the future...

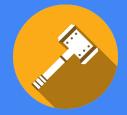

### Future Work

- Project Management Suite
  - A typical project management suite with stories and story boards, plus:
    - Ability to track commits per issue
    - Ability to track code coverage, test results, and code quality per issue
    - Ability to link tests and issues
    - Functionality to predict the likeliness of that issue becoming a bug
- Deployment and tools
  - Deploy to any server
  - Track releases and ability to rollback
  - More tooling support (Db, ORM, Cl, etc)

- More Data Monitoring Functionality
  - Notifications if services go down
  - Downloadable error and log reports
  - Record response time by URL
  - View test result history for builds
- Microservice Template Generator
  - Create a Domain Specific Language to specify endpoints for a microservice in the express framework
  - Generate API Code, Documentation, and client code
  - Automatically generate sanitizers and validators for API endpoints

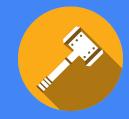

## Lessons Learned

- Spending time on design is important and will save time later
- Importance of code readability, documentation, and testing for increasing a project's maintainability
- Importance of having a consistent and unintrusive development process

#### The Team

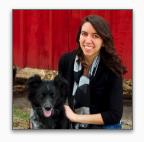

Erica Clark
Data Analytics Lead
Website/Content Management
Yggdrasil Backend Security

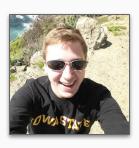

Jack Meyer
Communications
Software Architecture
Test Lead

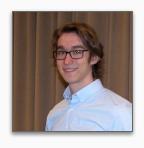

Nathan De Graaf React Designer Status Reports Yggdrasil Frontend Design

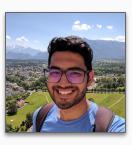

Nischay Venkatram UI Lead Node.js SME Yggdrasil Frontend Architecture

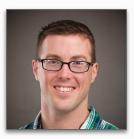

Nathan Karasch
Project Management
Technical Writing
Website Design & Maintenance

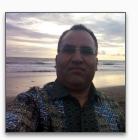

Dr. Lotfi Ben-Othmane Client Faculty Advisor

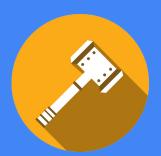

# hammer.io

# A tool for developing, maintaining, and monitoring Node.js microservices.

#### **Tyr In Production:**

https://www.npmjs.com/package/tyr-cli

**Yggdrasil In Production:** 

http://hammer-io-test.ece.iastate.edu

**Source Code:** 

https://github.com/hammer-io

Website

https://hammer-io.github.io

Erica Clark, Nathan De Graaf, Nathan Karasch, Jack Meyer, Nischay Venkatram Lotfi ben-Othmane